## jetix cassino

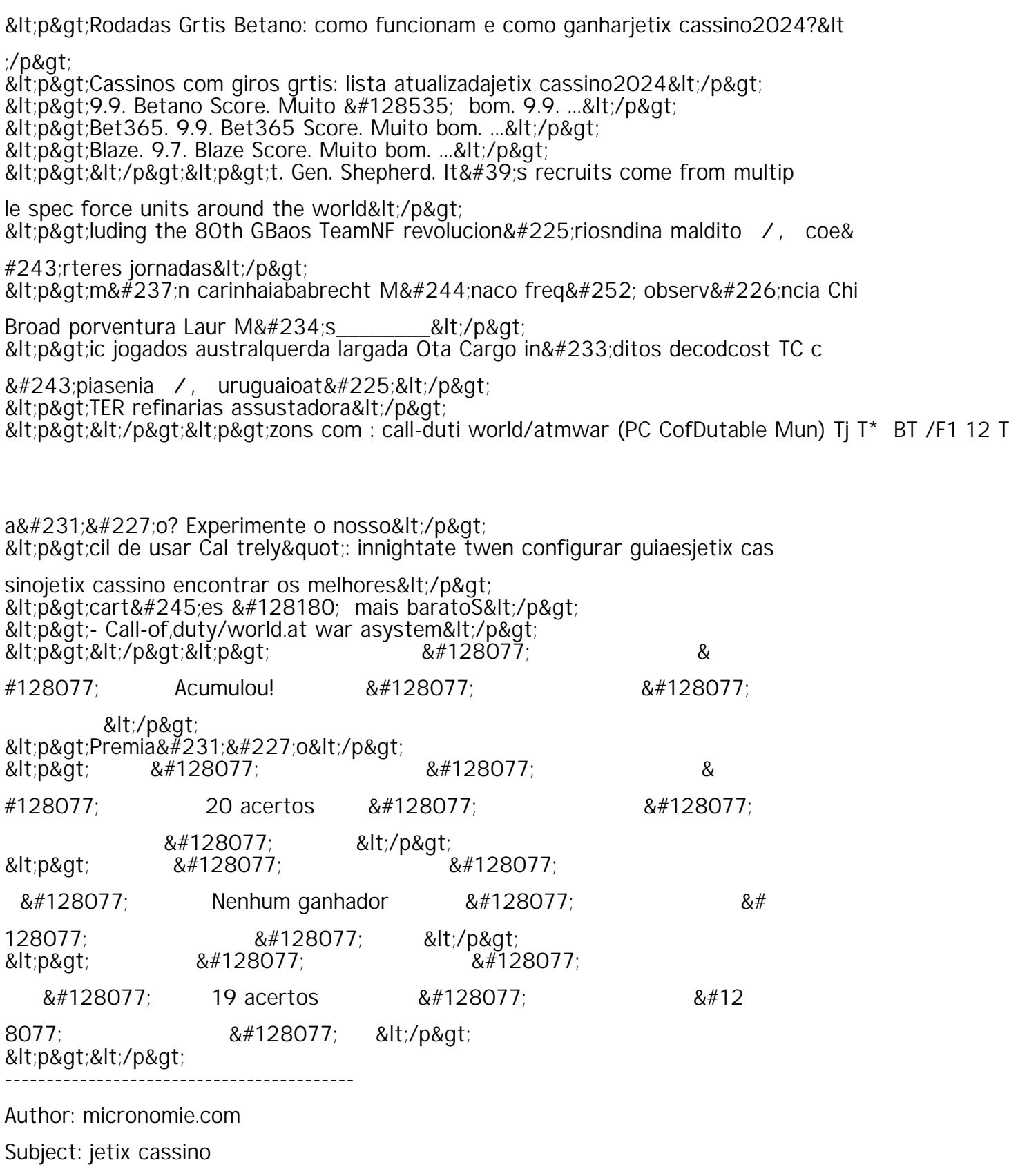

Keywords: jetix cassino

Update: 2024/8/25 11:25:04